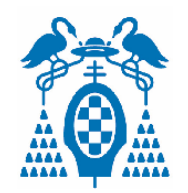

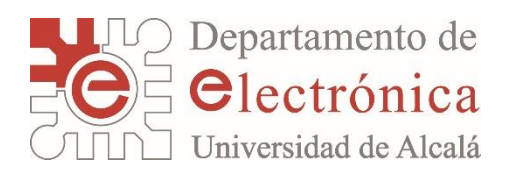

# **Tecnología Electrónica**

#### Capítulo 6: **Amplificadores con TRTs.**

#### **Respuesta en frecuencia y Realimentación.**

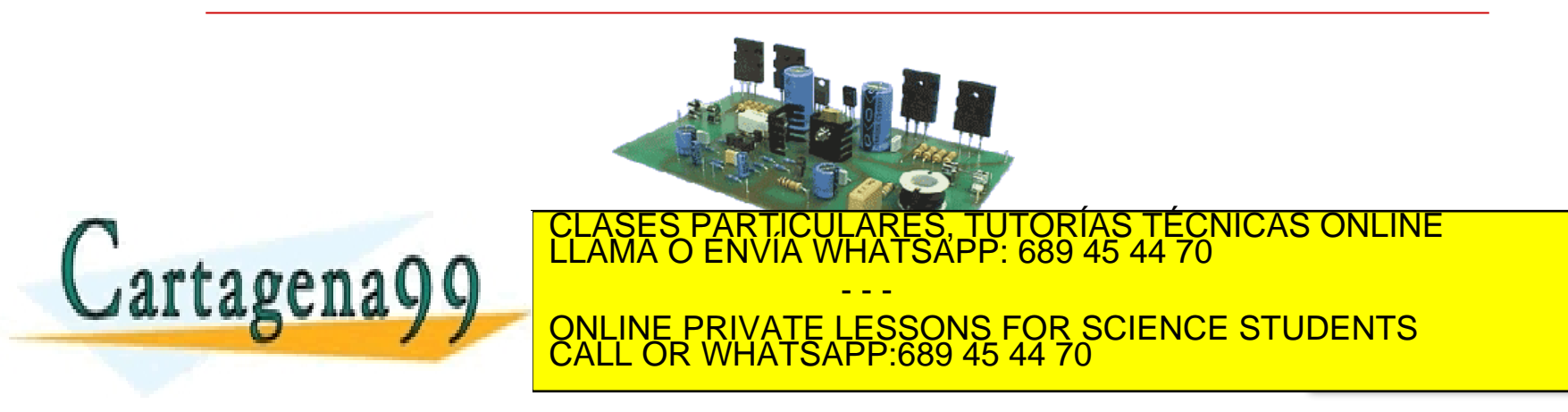

www.cartagena99.com no se hace responsable de la información contenida en el presente documento en virtud al<br>Artículo 17.1 de la Ley de Servicios de la Sociedad de la Información y de Comercio Electrónico, de 11 de julio d

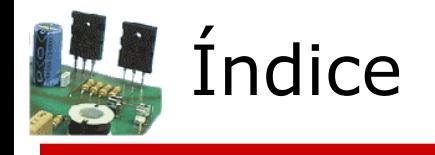

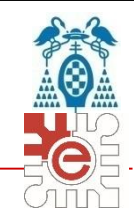

#### 1. Introducción

Objetivos y requisitos previos

- 2. Respuesta en frecuencia de amplificadores con transistores
	- 1. Análisis por bandas
	- 2. Amplificación en Baja Frecuencia
	- 3. Amplificación en Alta Frecuencia. Efecto Miller.
	- 4. Capacidad Miller en los AO compensados
- 3. Aplicación de las técnicas de Realimentación

1. Revisión conceptual

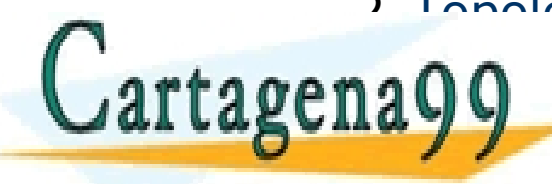

2. Topologías es particulidades for orixa TRTs  $\bar{\bar{\text{N}}}$ ICAS ONLINE - - - ONLINE PRIVATE LESSONS FOR SCIENCE STUDENTS CALL OR WHATSAPP:689 45 44 70

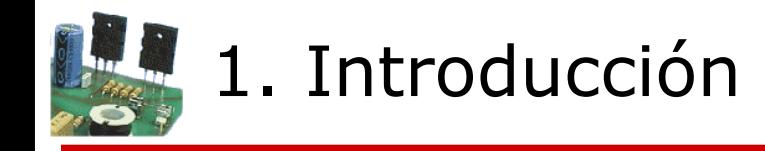

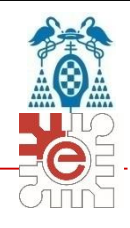

#### Objetivos generales de estudio

- Dependencias con la frecuencia de los amplis. con transistores
	- *Aplicación de los modelos de transistores; técnicas de análisis a diferentes bandas; estimación de ganancias y frecuencias de corte.*
- **Estimación de los parámetros y configuraciones realimentadas** 
	- *Identificación de topologías; estimación de los efectos de carga; estimación de los parámetros apropiados sin y con Realimentación*

#### Conocimientos previos necesarios

- **Respuesta en frecuencia** 
	- *Funciones de ganancia en (s) y (). Polos y ceros. Frecuencias de corte. Polos dominantes. Diagramas de Bode, en módulo y fase.*
- Realimentación
- *Propiedades generales ideales. Topologías de Realimentación en Amplifs. Efectos de carga. Idealización. Interpretación de resultados.* CLASES PARTICULARES, TUTORÍAS TÉCNICAS ONLINE LLAMA O ENVÍA WHATSAPP: 689 45 44 70 A MODO DE AURA DE AURA DE AURA DE AUGUSTA DE AUGUSTA DE AUGUSTA DE AUGUSTA DE LA DOCUMENTACIÓN DE LA DOCUMENTA relative control con estos temperatura precedente (EA) as in the control control control control control control control control control control control control control control control control control control control contr - - - ONLINE PRIVATE LESSONS FOR SCIENCE STUDENTS CALL OR WHATSAPP:689 45 44 70

### 3. Respuesta en frecuencia de A. discretos

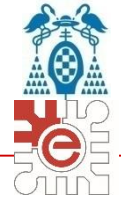

- En todo amplificador (como los multietapa) existen numerosos parámetros dependientes de  $\omega$ 
	- Redes de polarización
		- *Elementos de acoplo y desacoplo capacitivos, inductivos, etc.*
	- Dispositivos activos semiconductores
		- *Uniones, distribución de cargas, capacidades internas …*
	- **Filtros activos, con amplificadores** 
		- *Con redes R, L y C dispuestas para obtener una* *determinada*
- Efecto de los elementos de *acoplo-desacoplo*:
	- **Dependen de su ubicación y su impedancia equivalente a (** $\omega$ **)**
	- Ejemplo típico: las **C** en **acoplo capacitivo**, rondan los **10-100F**.

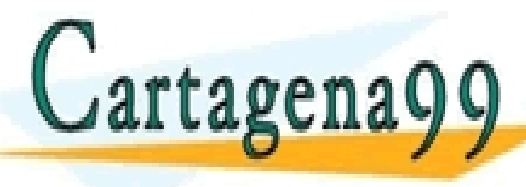

**from the contract of the contract of the contract of the contract of the contract of the contract of the contract of the contract of the contract of the contract of the contract of the contract of the contract of the cont** CLASES PARTICULARES, TUTORÍAS TÉCNICAS ONLINE LLAMA O ENVÍA WHATSAPP: 689 45 44 70

**|ZC|** 1.6 k 160 *16*  1.6 ONLINE PRIVATE LESSONS FOR SCIENCE STUDENTS - - - CALL OR WHATSAPP:689 45 44 70

## 3. Respuesta en frecuencia de A. con TRTs

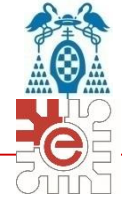

□ Por su lado, los dispositivos activos (diodos y TRTs) presentan **capacidades** debidas a las distribuciones de **carga** en las **uniones**

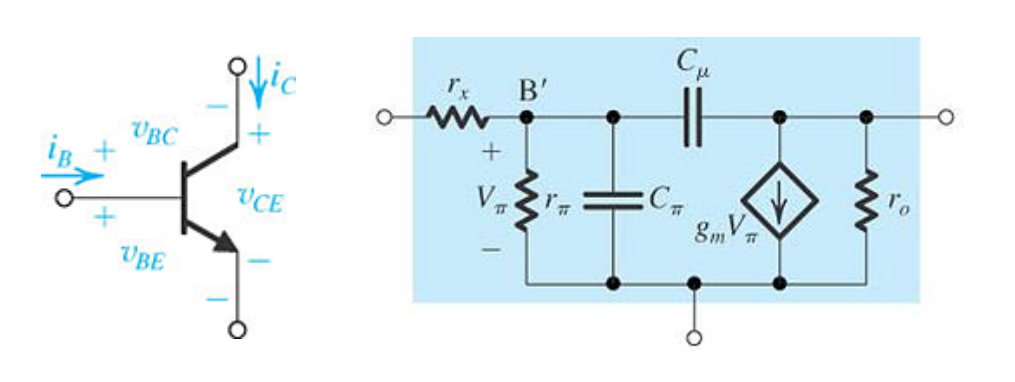

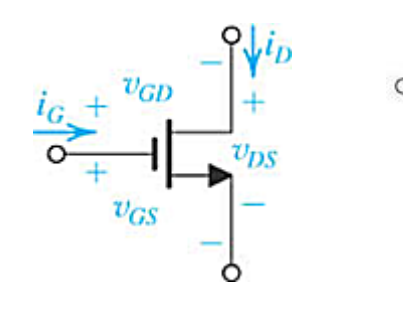

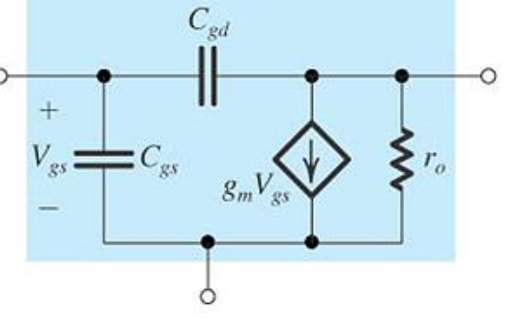

- Dependen del punto Q y otros factores,
	- *Son de pequeño valor, del orden de pF*
	- *Por tanto, solo ejercen un efecto significativo en altas frecuencias*
- Una comparativa interesante:

*La tabla siguiente relaciona los valores de Z de las C's internas (pF), con las de acoplo (µF)*

Lartager *C*acoplo=10F CLASES PARTICULARES, TUTORÍAS TÉCNICAS ONLINE<br>LLAMA O ENVÍA WHATSAPP: 689 45 44 70 - - -

**|ZC|** 1.6 T 160 M *16 M* 1.6 M ONLINE PRIVATE LESSONS FOR SCIENCE STUDENTS **|ZC|** 1.6 k 160 *16*  1.6 CALL OR WHATSAPP:689 45 44 70

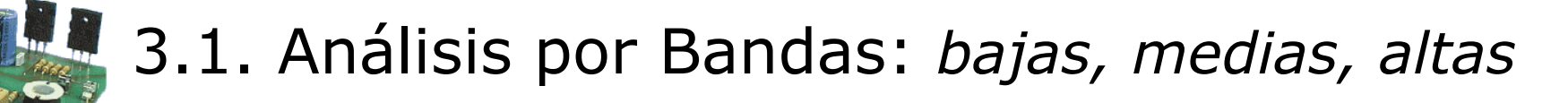

- Separación de efectos:
	- La gran diferencia de **valores típicos** entre las *C* internas y de acoplo hace que sus efectos sean notables en **bandas diferentes.**
- **□** Un análisis por bandas, simplifica su estudio y diseño
	- Las capacidades de acoplo: significativas en *baja frecuencia*
	- Las capacidades internas: significativas en *alta frecuencia*
	- A *frecuencias medias*: cortos (*Cacoplo*) o abiertos (*Cinternas*).

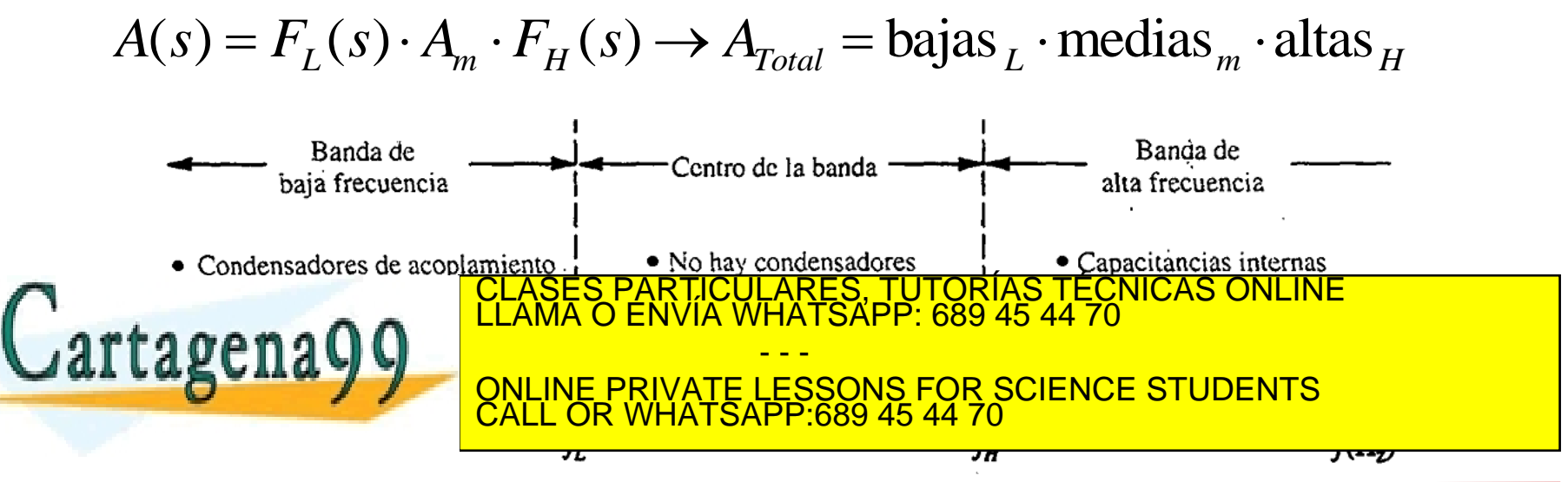

## 3.2. Amplificación en baja frecuencia

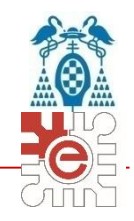

- Su estudio se facilita si se reconocen estructuras simples
	- Ejemplo: amplificador en Emisor Común, sin  $R$ <sub>E</sub>,C<sub>E</sub>.

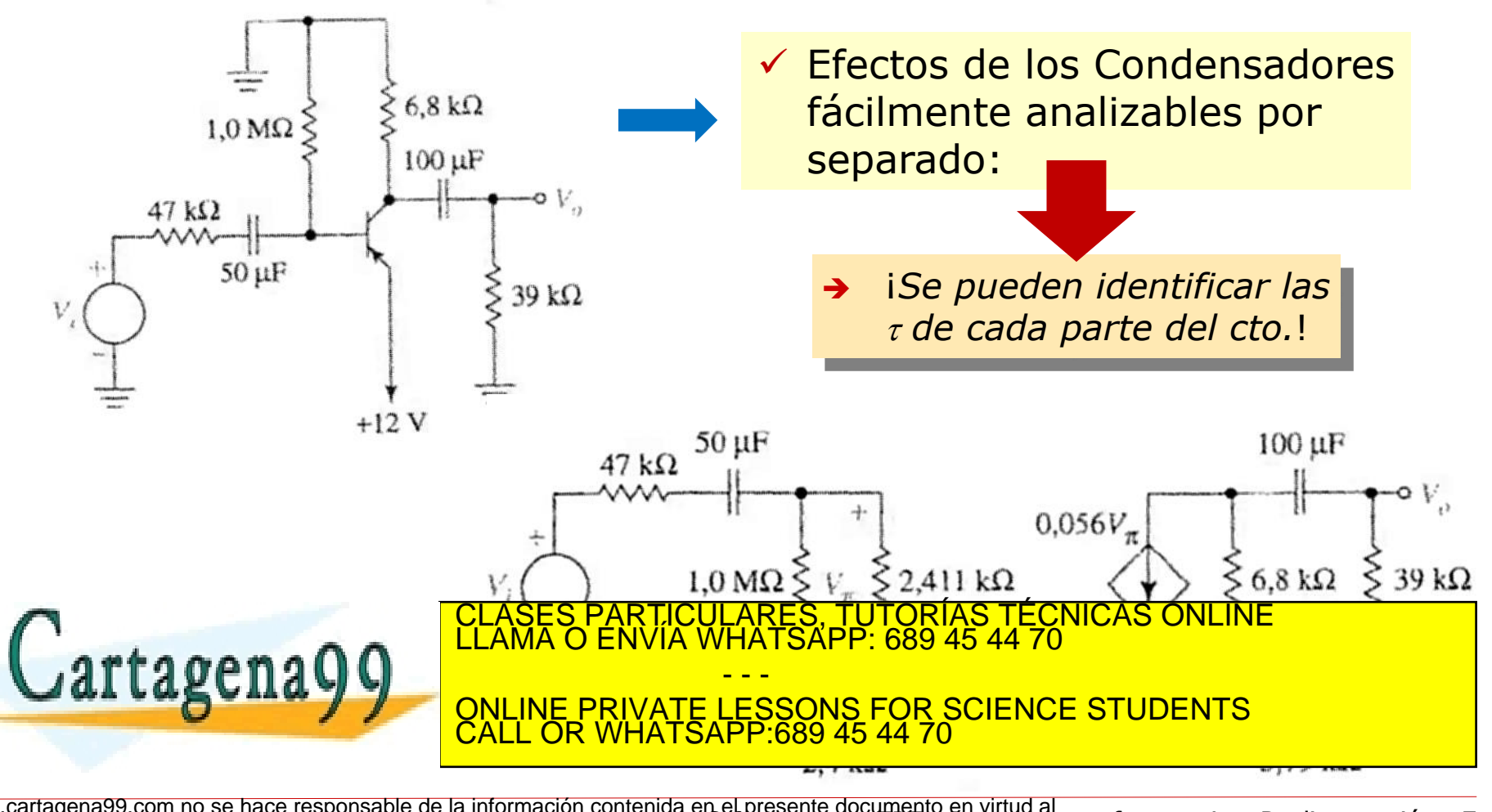

#### 3.2. Amplificación en baja frecuencia

![](_page_7_Picture_1.jpeg)

Las estructuras de C1 y C2 son *paso-alto* (\*)

![](_page_7_Figure_3.jpeg)

#### 3.2. Amplificación en baja frecuencia

![](_page_8_Figure_1.jpeg)

## 3.3. Amplificación en alta frecuencia (AF)

![](_page_9_Picture_1.jpeg)

- Ejemplo de análisis: el amplificador en EC de la transp. anterior. Para obtener su circuito equivalente para señal variable en A.F.
	- En los elementos de acoplo las  $\omega$  son ya muy altas  $\rightarrow$   $|Z_{\text{Cext}}| \approx 0$
	- En los dispositivos activos  $\rightarrow$  incluimos elementos reactivos internos

![](_page_9_Figure_5.jpeg)

 ¡Nótese que el modelo del transistor incluye además la *r<sup>x</sup>*  $\overline{\phantom{a}}$  **Observación importante**: la ubicación de *C<sup>µ</sup>* entrada con la concelho los cálculos de salidades en estabela con estabela cálculos cálculos de segundos en estabela cálculos de segundos en estabela cálculos de segundos en estabela cálculos de segundos en estabela cálcul CLASES PARTICULARES, TUTORÍAS TÉCNICAS ONLINE LLAMA O ENVÍA WHATSAPP: 689 45 44 70 - - - ATSAPP:689 45 44

![](_page_10_Picture_0.jpeg)

![](_page_10_Picture_1.jpeg)

#### Teorema de Miller

**Permite sustituir una impedancia entre dos redes, bajo ciertas**  $\text{cond}$ iciones  $\rightarrow$  *iútil para trabajar con la*  $C_{\mu}$  *del transistor!* 

![](_page_10_Figure_4.jpeg)

Sea conocida  $k = (V_2/V_1)$ ; entonces:

$$
Z = \frac{V_1 - V_2}{I_1} = \frac{1 - (V_2/V_1)}{I_1/V_1} = \frac{1 - k}{1/Z_M} = Z_M \cdot (1 - k)
$$
 Si  $Z = \frac{1}{j\omega C}$   $\Rightarrow$   $\begin{bmatrix} C_M = C \cdot (1 - k) \\ C_M = C \cdot (1 - k) \end{bmatrix}$   
CLASES PARTICULARES, TUTORÍAS TÉCNICAS ONLINE  
PROVIA WHATSAPP: 689 45 44 70  
CLAMA O ENVIA TSSPP: 689 45 44 70  
CLAL OR WHATSAPP: 689 45 44 70

# 3.3. AF: aplicación práctica del efecto Miller

![](_page_11_Picture_1.jpeg)

![](_page_11_Figure_2.jpeg)

- Aproximación:  $k \rightarrow A_M$
- Ojo:  $A_M$  = Ganancia Miller.
- Importante:

 $A_M \neq A_{medias}$ 

![](_page_11_Figure_7.jpeg)

![](_page_11_Figure_8.jpeg)

- En los casos de interés:
	- $A_M \in \mathfrak{R}$  $V_{\alpha}$  $A_M$  grande y negativa ARES, TUTORIAS TI<br>HATSAPP: 689 45 44 Lartagena - - - ONLINE PRIVATE LESSONS FOR SCIENCE STUDENTS CALL OR WHATSAPP:689 45 44 70

![](_page_12_Picture_0.jpeg)

- Proseguimos el análisis del cto. EC de la trp. 19:
	- Simplificamos Eq. Thévenin a izquierda de *b'* y derecha de *c*

![](_page_12_Figure_3.jpeg)

![](_page_13_Picture_0.jpeg)

 Asociando las dos capacidades de base identificamos claramente dos estructuras paso-bajo  $\rightarrow$  sendos polos a  $\omega_i = 1/\tau_i = 1/(R_i \cdot C_i)$ .

![](_page_13_Figure_2.jpeg)

El polo de  $C_T$  suele ser dominante (esto es  $\omega_1 \ll \omega_2$ ) con lo que la frecuencia de corte superior la fija *C*<sub>T</sub> en la que *C<sub>I</sub>* es importante. El efecto Miller es usado a veces para *ajustar* el *Ancho de Banda* de una etapa eta batarra eta batarra eta batarra eta batarra eta batarra eta batarra eta batarra eta batarra eta b CLASES PARTICULARES, TUTORÍAS TÉCNICAS ONLINE LLAMA O ENVÍA WHATSAPP: 689 45 44 70 - - - ONLINE PRIVATE LESSONS FOR SCIENCE STUDENTS CALL OR WHATSAPP:689 45 44 70

#### 3.4. *Capacidad Miller* en un A.O. compensado

![](_page_14_Picture_1.jpeg)

AO compensado: el **741**

- Ver *C* en estructura interna
- Se aprovecha el efecto Miller en la etapa 2:
	- $A_{M2} \approx -400 \ (V/V)^*$
	- *Esto multiplica el efecto de un C integrado pequeño, para no ocupar mucha superficie de chip*
- ¿Por qué insertar un *C*?
	- *Estabilidad* del AO

*para cualquier ganancia.*

(\*) Ver Malik, sección 11.2.3

- Impone *Polo dominante* 
	- *El AO realimentado será*

![](_page_14_Picture_11.jpeg)

![](_page_15_Figure_0.jpeg)

![](_page_15_Picture_139.jpeg)

![](_page_16_Picture_0.jpeg)

![](_page_16_Picture_1.jpeg)

- Vista interna del circuito integrado del Operacional 741:
	- Observe el gran tamaño ocupado por el C de compensación, a pesar de su pequeño valor…

![](_page_16_Figure_4.jpeg)

![](_page_17_Picture_0.jpeg)

![](_page_17_Picture_2.jpeg)

- La realimentación es esencial en amplificación
	- **Mejora y linealiza** los parámetros de ganancia, margen dinámico, impedancias terminales, respuesta en frecuencia, etc.
	- **Disminuye la sensibilidad** de los parámetros del amplificador respecto a las variaciones de los parámetros de los TRTs
- Estudio de la Realimentación en ctos. con TRTs
	- Recordemos que en amplificadores con TRTs, es frecuente separar su análisis o diseño en dos fases:
		- **1. Polarización** *(DC), para ubicar los TRTs en la zona de trabajo deseada*
		- **2. Señal variable** *(AC), usando el modelo del TRT correspondiente al punto de trabajo ajustado en el paso 1*
	- Es frecuente independizar ambos comportamientos (DC y AC) usando redes apropiadas de *acoplo/desacoplo*

![](_page_17_Picture_11.jpeg)

*Las características en DC (*polarización*) y en AC (*señal*) se ajustan de*  CLASES PARTICULARES, TUTORÍAS TÉCNICAS ONLINE LLAMA O ENVÍA WHATSAPP: 689 45 44 70

- - - ONLINE PRIVATE LESSONS FOR SCIENCE STUDENTS CALL OR WHATSAPP:689 45 44 70

![](_page_18_Picture_0.jpeg)

![](_page_18_Picture_1.jpeg)

![](_page_18_Figure_2.jpeg)

- Es fundamental determinar la topología existente:
	- Hay que reconocer generador, carga y redes  $A \vee \beta$  poder aplicar las ecuaciones fundamentales *Topología de Realimentación*
- Para reconocer la topología hay que *buscar*:
	- Un *restador* de señales a la entrada (variables que se suman...)
	- Un *muestreador* de señales a la salida (variable común) artagena LARES, TUTORÍAS TÉCNICAS ONLINE<br>′HATSAPP: 689 45 44 70

 Tipo de parámetros, tipo de ganancias, etc. CALL OR WHATSAPP:689 45 44 70 - - - <u>PRIVATE LESSONS FOR SCIENCE STUDENTS</u>

# 4.1. Revisión: topologías y variables

![](_page_19_Picture_1.jpeg)

![](_page_19_Figure_2.jpeg)

## 4.1. Tipo y dimensiones de las ganancias

![](_page_20_Figure_1.jpeg)

![](_page_21_Picture_0.jpeg)

![](_page_21_Picture_2.jpeg)

- *Identificar* la topología:
	- Ella impone los tipos de ganancias  $A \vee \beta$  correspondientes, y
	- la asignación en serie o paralelo de los efectos de carga sobre A
- *Idealizar* la estructura:
	- Convertir todo, salvo A, en *ideal*. Para ello...
	- Asignar las impedancias de fuente y carga a *A.*
	- Obtener el efecto de carga  $\beta$  sobre A en la entrada  $(R_{11})$ 
		- *Anular la variable común a la salida en la red*
	- Efecto de carga en la salida  $(R_{22})$  y valor de  $\beta$ 
		- *Anular la variable común a la entrada en la red*
	- El nuevo amplificador resultante será: *A'*

 *Aplicar* la teoría general de realimentación sobre A' y ideal comprehensional comprehensive *positive*  $\mathbf{Q}$ **INTERPRETAR LOS RUE DE VIDADES SOBRE EL CIRCUITO ORIGINAL EL CIRCUITO ORIGINAL EL CIRCUITO ORIGINAL EL CIRCUIT**<br>EL CIRCUITO ORIGINAL EL CIRCUITO ORIGINAL EL CIRCUITO ORIGINAL EL CIRCUITO ORIGINAL EL CIRCUITO ORIGINAL EL C CLASES PARTICULARES, TUTORÍAS TÉCNICAS ONLINE LLAMA O ENVÍA WHATSAPP: 689 45 44 70 - - - RIVATE LESSONS FOR SCIENCE STUDENTS CALL OR WHATSAPP:689 45 44 70

mento en virtud al<br>Rd**s. Respuiesta amp. r**ecuencia y Realimentación - 22 w<del>ww.cartagena99.com no se hace responsable de la información contenida en el presente documento en virtud al<br>Artí**pulo 17 d'obre la Ven altócripti**cos de la Sociedad de la Información y de Com**ercio HeccronicoRde i Respul</del>** Imento es ilícita o lesiona bienes o derechos de un tercero háganoslo saber y será retirada.

# 4.2. Topologías en circuitos con TRTs

- Identificación correcta de las variables en entrada y salida
	- La conexión *paralelo* se identifica fácilmente → inudo de corrientes!
	- Por exclusión, si no existe o no se identifica un *nudo*, busquemos una conexión en *serie*

![](_page_22_Figure_5.jpeg)

# 4.2. Ejemplo 2: topología Paralelo-Serie

 En los siguientes amplificadores se ha destacado ya la red de realimentación. Identifique el resto de bloques (*A*, carga, gen.):

![](_page_23_Figure_2.jpeg)

## 4.2. Ejemplo 3: topología Serie-Serie

#### ■ En este caso la salida del amplificador es a través de  $Q_3$ , un BJT

- *Por tanto, la corriente en la red β es la corriente de emisor, ligeramente más grande que la de salida (colector).*
- *Este error se considera razonable, en aras de simplificar los cálculos.*

Cartagenage

w<del>ww.cartagena99.com no se hace responsable de la información contenida en el presente documento en virtud al<br>Artí**pulo f7d dic la Ven altógroc**ios de la Sociedad de la Información y de Com**ercio facto nico Rde. Respulssta</del>** 

- - -

 $\sum R_{E1}$ 

ES, TUTORIAS TECNICAS ONLINE<br>ISAPP: 689 45 44 70

 $\mathcal{Q}_2$ 

 $R_{L1}$ 

 $R_{L2}$ 

 $R_{E2}$ 

 $R_{L}$ 

 $L_{\overline{O}}$ 

<u>VE PRIVATE LESSONS FOR SCIENCE STUDENTS</u>

*Nótese que la red de polarización se ha suprimido en este esquema.* CALL OR WHATSAPP:689 45 44 70

# 4.2. Ejemplo 4: topología Serie-Paralelo

![](_page_25_Picture_1.jpeg)

- El amplificador mostrado es un diferencial *(similar al del Laboratorio)*
	- *Al tener dos entradas (no-inversora e inversora) la conexión serie de la red beta se simplifica notablemente.*
	- *En este caso, se muestra la red polarización pues el diferencial es un amplificador de continua, igual que el A. Operacional.*

![](_page_25_Figure_5.jpeg)

![](_page_26_Picture_0.jpeg)

![](_page_26_Picture_1.jpeg)

- Material de estudio:
	- Hambley, capítulo 7.
	- Malik, secciones: 6.7, 7.8.3, 7.8.5 y 7.9.(2-4)
	- Sedra-Smith, capítulo 6, secciones 6.1-5.
- Gráficas extraídas de los textos y secciones detallados.

![](_page_26_Picture_7.jpeg)

![](_page_27_Picture_0.jpeg)

#### Control de revisiones

#### ■ 2017-03-13: versión preliminar

- *Sólo secciones 'Introducción' y 'Respuesta en Frecuencia'*
- 2017-03-15: versión final
	- *Se incluye la sección 3.4-Capacidad Miller en los Amplificadores Operacionales. Se incluye la sección 4-Realimentación.*

![](_page_27_Picture_6.jpeg)

RTICULARES, TUTORÍAS TÉCNICAS ONLINE<br>JVÍA WHATSAPP: 689 45 44 70 - - - ONLINE PRIVATE LESSONS FOR SCIENCE STUDENTS CALL OR WHATSAPP:689 45 44 70